## **Adding Comments quick guide**

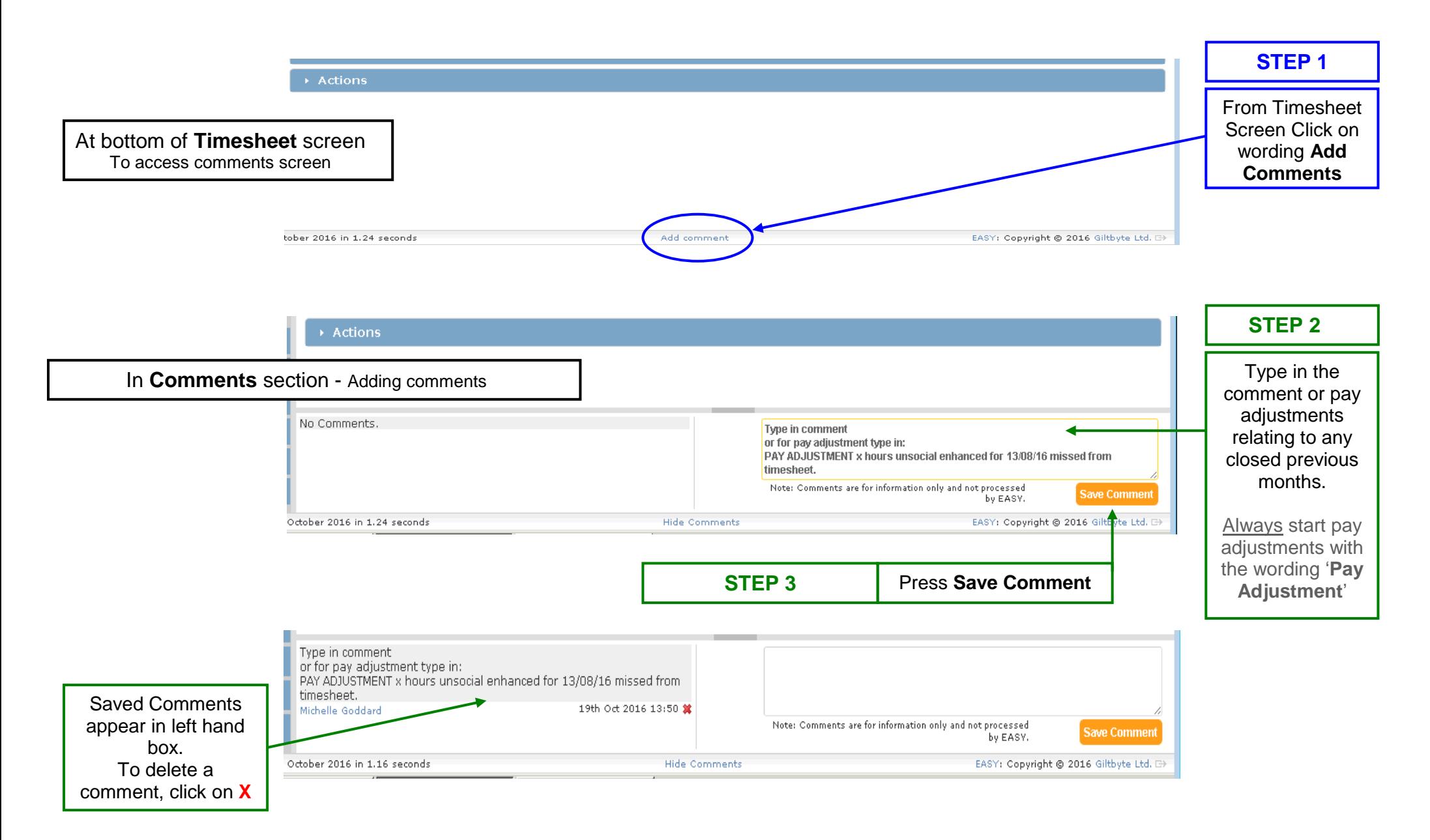